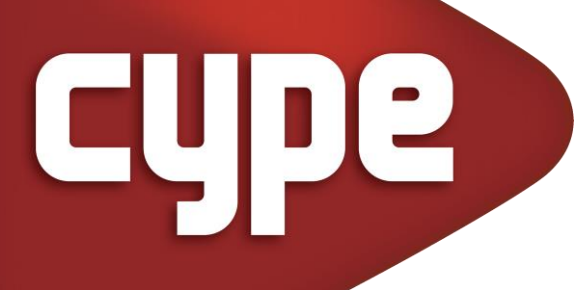

O ciclo de webinars "Implementação da metodologia BIM nos gabinetes de projeto" ocorreu às quartas-feiras, entre 12 de abril e 12 de julho de 2023, e teve uma duração aproximada de 13 horas. Os vídeos e ficheiros de obra das sessões estão aqui disponíveis e podem ser utilizados para autoaprendizagem.

Tem o objetivo de sensibilizar os projetistas para a metodologia BIM, proporcionando-lhes informação útil para o processo de implementação BIM nos seus gabinetes de projeto.

Pretende-se demonstrar que a partir dos recursos de que dispõem nos seus gabinetes (humanos e tecnológicos), da aposta no conhecimento e da melhoria dos seus processos, adaptando-os à metodologia BIM, será possível iniciar o processo de implementação BIM com vista ao aumento da eficiência e melhoria no desempenho do projeto.

Neste ciclo de webinars é apresentado um BEP, recorrendo ao caso de estudo de um edifício, bem como um fluxo de trabalho para os respetivos projetos de especialidades de arquitetura e engenharia. É proposto um procedimento de colaboração para as fases de projeto, a partir de um conjunto de usos BIM, e estabelecendo os mapas de processos para a criação e manutenção do modelo de informação do edifício.

### SESSÃO 1

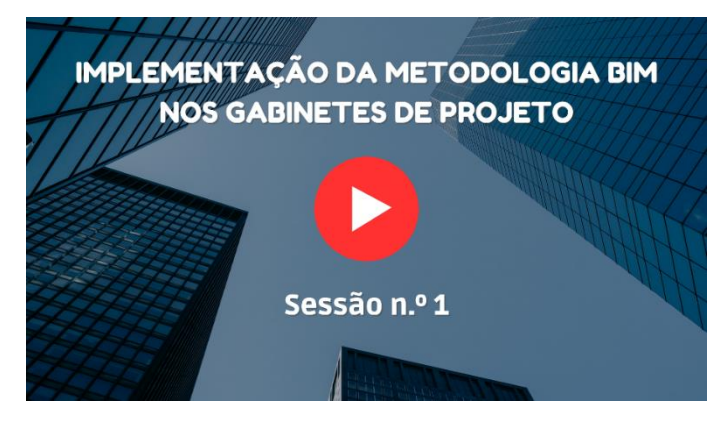

Plano de execução BIM Reunião: Início do projeto

Carlos Costa Paulo Oliveira Ricardo Figueira

Foi publicado no dia 15 de março, pelo Instituto Português da Qualidade (IPQ), o "Plano de Execução BIM (BEP) - Especificação da estrutura do documento" (Documento Normativo Português - Especificação Técnica DNP TS 4585:2023). Esta Especificação Técnica "define a estrutura recomendada para um BEP", sendo o BEP uma das ferramentas de excelência para a implementação BIM.

#### Ficheiros da obra: [S01-BEP-cubehouse-modelo.pdf](https://www.topinformatica.pt/auto-aprendizagem/cube-house/S01-BEP-cubehouse-modelo.pdf)

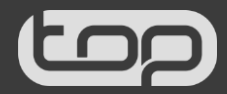

18/09/2023

### SESSÃO 2

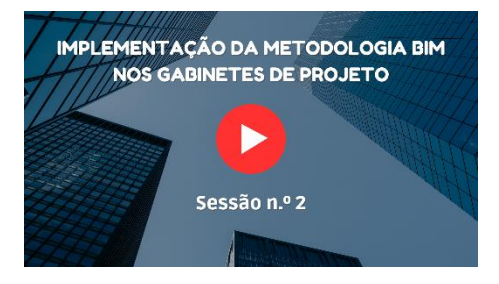

Modelo da arquitetura (CYPE Architecture)

Ricardo Figueira

A modelação arquitetónica é o passo inicial na maioria dos projetos BIM, no que diz respeito ao modelo do edifício. Durante esta fase, o conceito começa a tomar forma e os espaços, usos, ergonomia, configuração e estética do edifício são estabelecidos. No software CYPE, esta tarefa é realizada com o CYPE Architecture, permitindo ao projetista desenvolver um modelo arquitetónico do conceptual até ao modelo BIM detalhado.

#### Ficheiros da obra:

[S02-CubeHouse-CYPEArchitectureV1-6cmdeisolamento.cyp](https://www.topinformatica.pt/auto-aprendizagem/cube-house/S02-CubeHouse-CYPEArchitectureV1-6cmdeisolamento.cyp) [S02-CubeHouse-Levantamento.dwg](https://www.topinformatica.pt/auto-aprendizagem/cube-house/S02-CubeHouse-Levantamento.dwg)

### SESSÃO 3

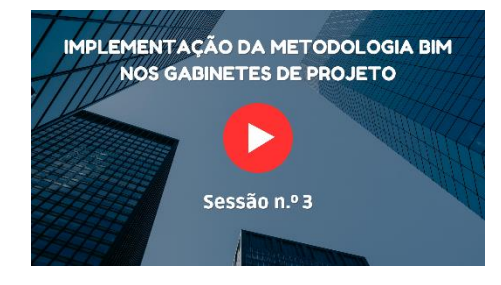

Soluções construtivas (Open BIM Construction Systems) Verificação de requisitos mínimos das soluções construtivas (Open BIM Analytical Model; CYPETHERM SCE-HAB) Reunião: Controlo intermédio Alterações ao projeto (CYPE Architecture; Open BIM Construction Systems) Modelo da estrutura (CYPECAD) Reunião: Aprovação da fase do Estudo Prévio

Carlos Costa Paulo Oliveira Ricardo Figueira

O modelo do edifício é constituído por informação geométrica e não geométrica, nesta última estão definidas, por exemplo, as características técnicas correspondentes às soluções construtivas da envolvente e compartimentação do edifício. A troca de informação entre especialidades permite efetuar, entre outros, a verificação dos requisitos mínimos com vista à avaliação do desempenho energético. Terminada esta etapa é importante realizar, de acordo com o BEP do projeto, um controlo intermédio no sentido de validar o modelo arquitetónico e assim prosseguir com o modelo da estrutura.

#### Ficheiros da obra:

[S03-CubeHouse-CYPEArchitectureV2-8cmdeisolamento.cyp](https://www.topinformatica.pt/auto-aprendizagem/cube-house/S03-CubeHouse-CYPEArchitectureV2-8cmdeisolamento.cyp) [S03-CubeHouse-CYPECADV1-versaocomvigasaltasesemescada.cyp](https://www.topinformatica.pt/auto-aprendizagem/cube-house/S03-CubeHouse-CYPECADV1-versaocomvigasaltasesemescada.cyp) [S03-CubeHouse-CYPETHERMSCE-HABV1-verificacaoderequisitosminimos.cyp](https://www.topinformatica.pt/auto-aprendizagem/cube-house/S03-CubeHouse-CYPETHERMSCE-HABV1-verificacaoderequisitosminimos.cyp) [S03-CubeHouse-OpenBIMAnalyticalmodel.cyp](https://www.topinformatica.pt/auto-aprendizagem/cube-house/S03-CubeHouse-OpenBIMAnalyticalmodel.cyp) [S03-CubeHouse-OpenBIMConstructionSystemsV1-6cmdeisolamento.cyp](https://www.topinformatica.pt/auto-aprendizagem/cube-house/S03-CubeHouse-OpenBIMConstructionSystemsV1-6cmdeisolamento.cyp) [S03-CubeHouse-OpenBIMConstructionSystemsV2-8cmdeisolamento.cyp](https://www.topinformatica.pt/auto-aprendizagem/cube-house/S03-CubeHouse-OpenBIMConstructionSystemsV2-8cmdeisolamento.cyp)

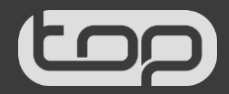

### SESSÃO 4

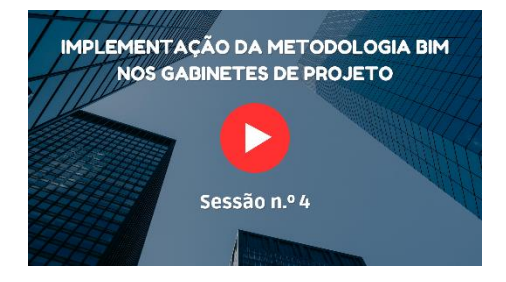

Modelos de instalações prediais de água, esgotos e pluviais - Parte 1 (CYPEPLUMBING Water Systems)

Carlos Costa

Terminada a fase de Estudo Prévio, onde se compatibilizou o modelo arquitetónico com o estrutural e o térmico, inicia-se agora a fase de Anteprojeto. Nesta nova fase prossegue-se com a conceção dos modelos de instalações prediais de água, esgotos e pluviais, com base no atual modelo federado.

Ficheiros da obra: [S04-CubeHouse-CYPEPLUMBINGWaterSystems.cyp](https://www.topinformatica.pt/auto-aprendizagem/cube-house/S04-CubeHouse-CYPEPLUMBINGWaterSystems.cyp)

### SESSÃO 5

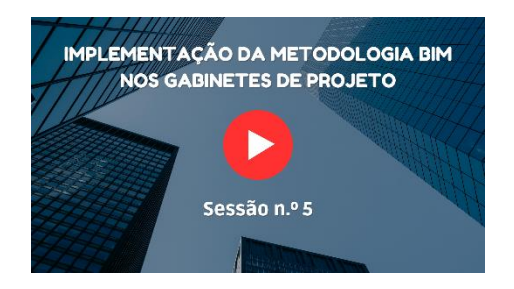

Modelos de instalações prediais de água, esgotos e pluviais - Parte 2 (CYPEPLUMBING Sanitary Systems) Modelo de instalação solar térmica (CYPEPLUMBING Solar Systems)

Carlos Costa

Dando continuidade ao trabalho desenvolvido na sessão anterior, nesta sessão será realizada a modelação, cálculo e dimensionamento das redes de esgotos e de águas pluviais. A sessão prossegue com a conceção do modelo da instalação solar térmica.

Ficheiros da obra: [S05-CubeHouse-CYPEPLUMBINGSolarSystems.cyp](https://www.topinformatica.pt/auto-aprendizagem/cube-house/S05-CubeHouse-CYPEPLUMBINGSolarSystems.cyp) [S05-CubeHouse-Pluviais-CYPEPLUMBINGSanitarySystems.cyp](https://www.topinformatica.pt/auto-aprendizagem/cube-house/S05-CubeHouse-Pluviais-CYPEPLUMBINGSanitarySystems.cyp) [S05-CubeHouse-ResiduaisV1-CYPEPLUMBINGSanitarySystems.cyp](https://www.topinformatica.pt/auto-aprendizagem/cube-house/S05-CubeHouse-ResiduaisV1-CYPEPLUMBINGSanitarySystems.cyp)

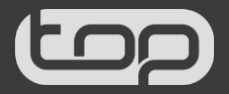

### SESSÃO 6

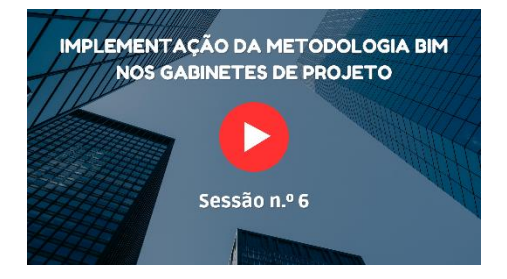

#### Modelo de cargas térmicas e AVAC (CYPETHERM LOADS; OPENBIM PANASONIC; ORKLI VMC)

Paulo Oliveira

Neste momento o modelo federado é constituído pelo modelo de arquitetura, estrutura, instalações prediais de água, esgotos e pluviais e instalação solar térmica, nesta sessão será efetuada a modelação de AVAC, a partir da análise das cargas térmicas do edifício. À medida que se realiza o traçado das condutas, estas são confrontadas com o modelo federado existente, podem então ser identificadas colisões, que serão resolvidas no âmbito do processo colaborativo, implicando alterações aos modelos das especialidades em curso.

Ficheiros da obra: [S06-CubeHouse-ACPanasonic.cyp](https://www.topinformatica.pt/auto-aprendizagem/cube-house/S06-CubeHouse-ACPanasonic.cyp) [S06-CubeHouse-EasyVMC.cyp](https://www.topinformatica.pt/auto-aprendizagem/cube-house/S06-CubeHouse-EasyVMC.cyp) [S06-CubeHouse-Loads.cyp](https://www.topinformatica.pt/auto-aprendizagem/cube-house/S06-CubeHouse-Loads.cyp)

### SESSÃO 7

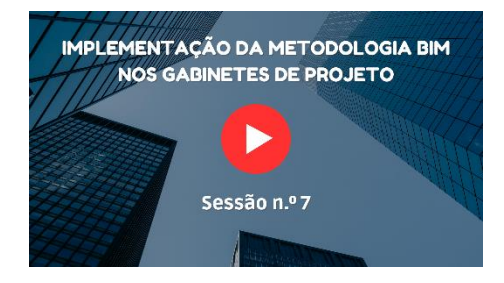

Reunião: Controlo intermédio Alterações ao projeto (CYPECAD)

Carlos Costa Paulo Oliveira Ricardo Figueira

Nesta sessão será realizada uma reunião de controlo intermédio, liderada pelo coordenador do projeto, de acordo com o planeamento do BEP, a fim de serem identificadas possíveis colisões e interferências. Surge então a necessidade de efetuar alterações que permitam validar os modelos das especialidades em curso. Finda esta etapa, serão dadas as orientações pertinentes para o desenvolvimento dos modelos das especialidades seguintes.

Ficheiros da obra: [S07-CubeHouse-CYPECADV2-vigasalteradaseescada.cyp](https://www.topinformatica.pt/auto-aprendizagem/cube-house/S07-CubeHouse-CYPECADV2-vigasalteradaseescada.cyp)

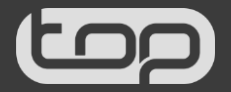

### SESSÃO 8

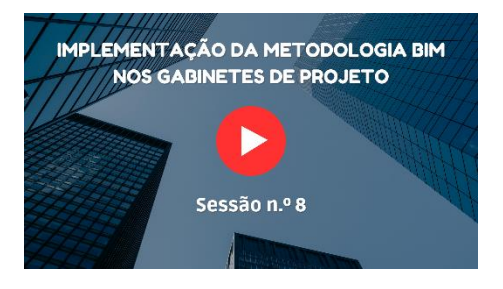

Modelo de gás (CYPECAD MEP)

Carlos Costa

Dando continuidade ao trabalho desenvolvido nas sessões anteriores, nesta sessão será realizada a modelação, cálculo e dimensionamento da rede de gás.

Ficheiros da obra: [S08-CubeHouse-CYPECADMEPGas.cyp](https://www.topinformatica.pt/auto-aprendizagem/cube-house/S08-CubeHouse-CYPECADMEPGas.cyp)

### SESSÃO 9

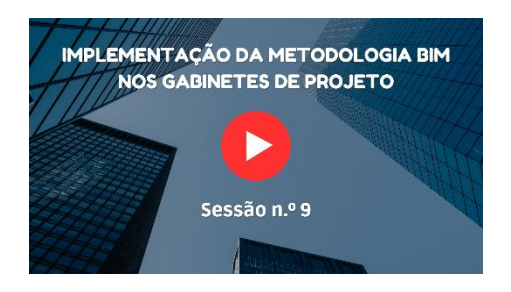

Modelo de infraestruturas de telecomunicações (CYPETEL Systems; CYPETEL Schematics; CYPETEL Project ITED-ITUR)

Carlos Costa

Dando continuidade ao trabalho desenvolvido nas sessões anteriores, nesta sessão será realizada a modelação, cálculo e dimensionamento da rede de infraestruturas de telecomunicações.

Ficheiros da obra: [S09-CubeHouse-CYPETELProjectITED-ITUR.cyp](https://www.topinformatica.pt/auto-aprendizagem/cube-house/S09-CubeHouse-CYPETELProjectITED-ITUR.cyp) [S09-CubeHouse-CYPETELSchematics.cyp](https://www.topinformatica.pt/auto-aprendizagem/cube-house/S09-CubeHouse-CYPETELSchematics.cyp) [S09-CubeHouse-CYPETELSystems.cyp](https://www.topinformatica.pt/auto-aprendizagem/cube-house/S09-CubeHouse-CYPETELSystems.cyp)

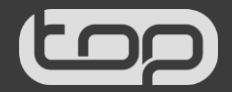

### SESSÃO 10

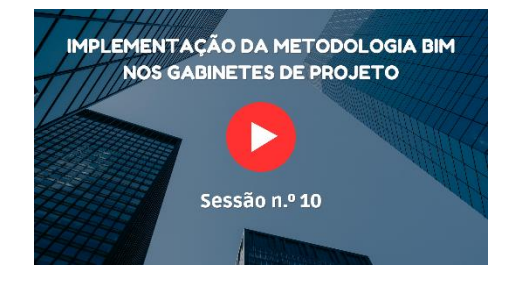

Reunião: Controlo intermédio Alterações ao projeto (CYPEPLUMBING Sanitary Systems) Estudo de comportamento térmico (Open BIM Analytical Model; CYPETHERM SCE-HAB) Projeto de condicionamento acústico (CYPESOUND RRAE)

Carlos Costa Paulo Oliveira Ricardo Figueira

Nesta sessão será realizada uma nova reunião de controlo intermédio, de acordo com o planeamento do BEP, a fim de serem identificadas possíveis colisões. Na sequência destas colisões serão efetuadas as alterações que permitam validar os modelos das especialidades em curso. Dando continuidade ao trabalho será realizada a conclusão do estudo de comportamento térmico, bem como a análise de condicionamento acústico.

Ficheiros da obra: [S10-CubeHouse-CYPESOUNDRRAE.cyp](https://www.topinformatica.pt/auto-aprendizagem/cube-house/S10-CubeHouse-CYPESOUNDRRAE.cyp) [S10-CubeHouse-CYPETHERMSCE-HABV2-versaocompleta.cyp](https://www.topinformatica.pt/auto-aprendizagem/cube-house/S10-CubeHouse-CYPETHERMSCE-HABV2-versaocompleta.cyp) [S10-CubeHouse-ResiduaisV2-CYPEPLUMBINGSanitarySystems.cyp](https://www.topinformatica.pt/auto-aprendizagem/cube-house/S10-CubeHouse-ResiduaisV2-CYPEPLUMBINGSanitarySystems.cyp)

### SESSÃO 11

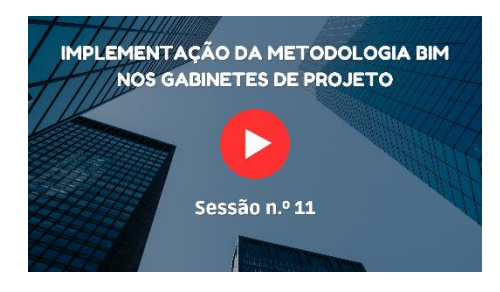

Modelo de segurança contra incêndios em edifícios (Open BIM S3F Signs; CYPEFIRE Design)

Carlos Costa

Dando continuidade ao trabalho desenvolvido nas sessões anteriores, nesta sessão será realizada a modelação para efeitos de verificação da segurança contra incêndios.

Ficheiros da obra: [S11-CubeHouse-CYPEFIREDesign.cyp](https://www.topinformatica.pt/auto-aprendizagem/cube-house/S11-CubeHouse-CYPEFIREDesign.cyp) [S11-CubeHouse-OpenBIMS3FSigns.cyp](https://www.topinformatica.pt/auto-aprendizagem/cube-house/S11-CubeHouse-OpenBIMS3FSigns.cyp)

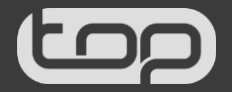

### SESSÃO 12

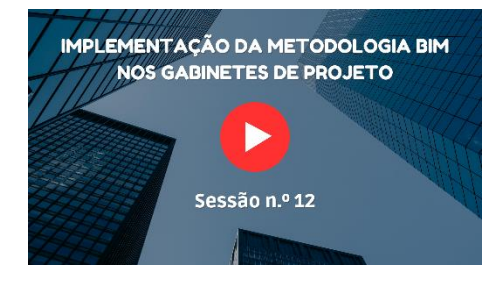

Modelo de alimentação e distribuição de energia elétrica (CYPELEC Distribution; CYPELEC Core)

Carlos Costa

Nesta sessão será realizada a modelação, cálculo e dimensionamento da alimentação e distribuição de energia elétrica. Completam-se assim as especialidades do modelo federado, de acordo com o Plano de execução BIM.

Ficheiros da obra: [S12-CubeHouse-CYPELECCodeComplience.cyp](https://www.topinformatica.pt/auto-aprendizagem/cube-house/S12-CubeHouse-CYPELECCodeComplience.cyp) [S12-CubeHouse-CYPELECCore.cyp](https://www.topinformatica.pt/auto-aprendizagem/cube-house/S12-CubeHouse-CYPELECCore.cyp) [S12-CubeHouse-CYPELECDistribution.cyp](https://www.topinformatica.pt/auto-aprendizagem/cube-house/S12-CubeHouse-CYPELECDistribution.cyp)

### SESSÃO 13

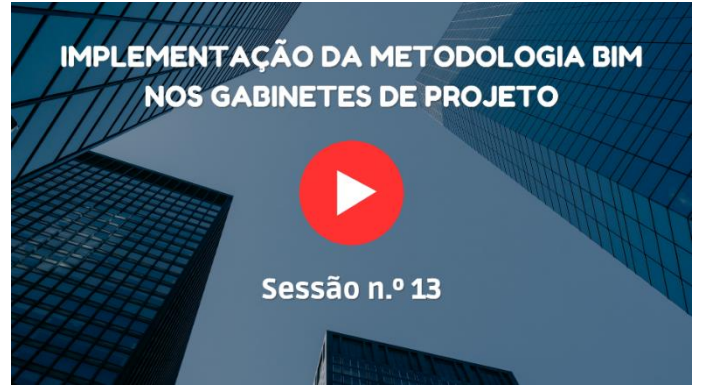

Reunião: Aprovação da fase de Anteprojeto

Carlos Costa Paulo Oliveira Ricardo Figueira

Esta é a última sessão prevista neste ciclo de webinars, completaram-se assim as várias especialidades do projeto, de acordo com o Plano de execução BIM. O modelo federado contempla agora todas as especialidades, permite a respetiva visualização e consulta de informação geométrica e não geométrica, informação esta que foi partilhada, alterada e atualizada no decurso do projeto. Nesta sessão de acordo com o BEP, será realizado um controlo intermédio no sentido de validar a fase de anteprojeto e disponibilizar o modelo para a fase do projeto de execução.

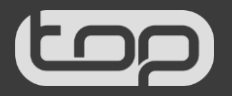